## **Схема описания школьного образовательного туристского маршрута**

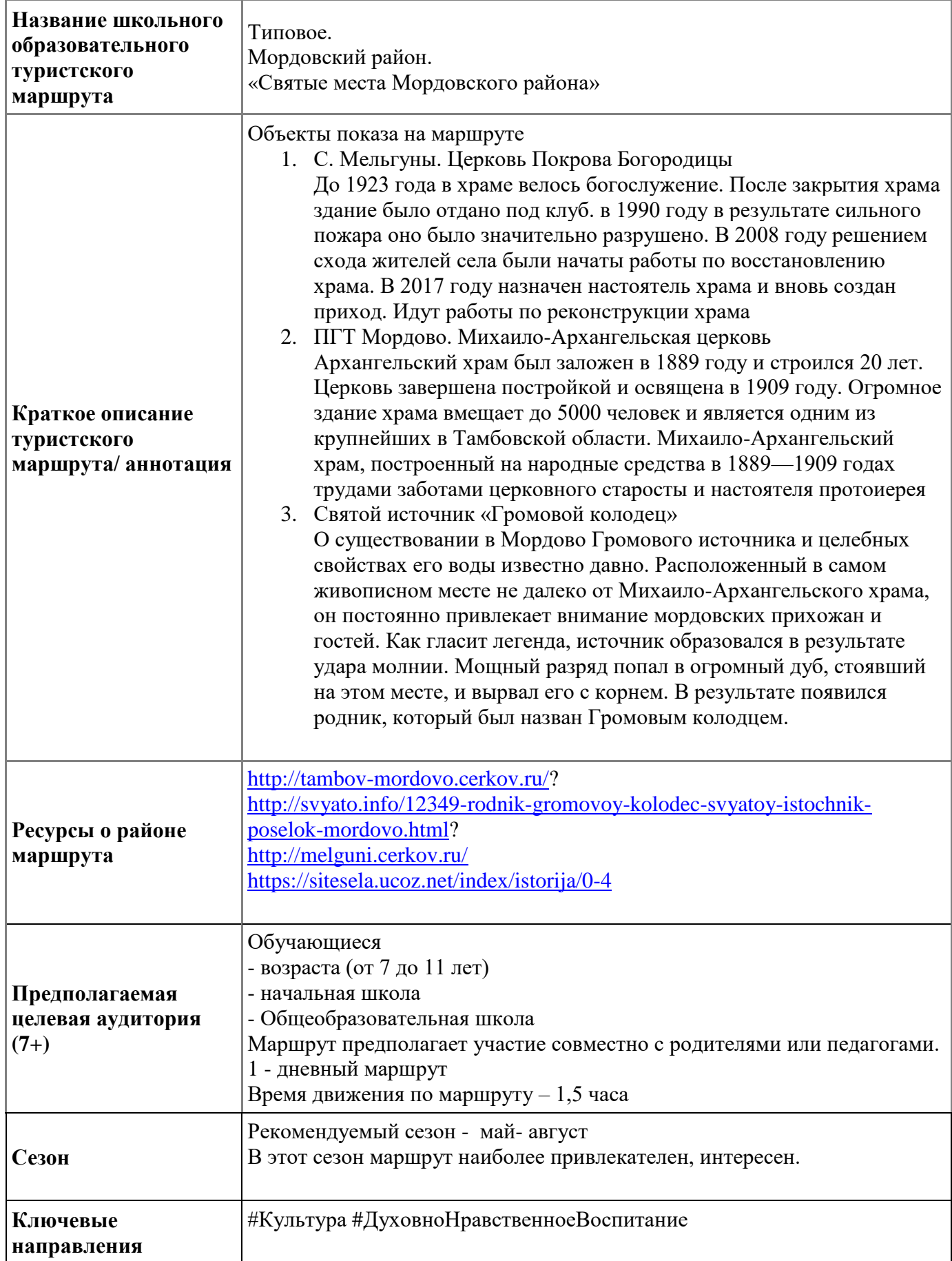

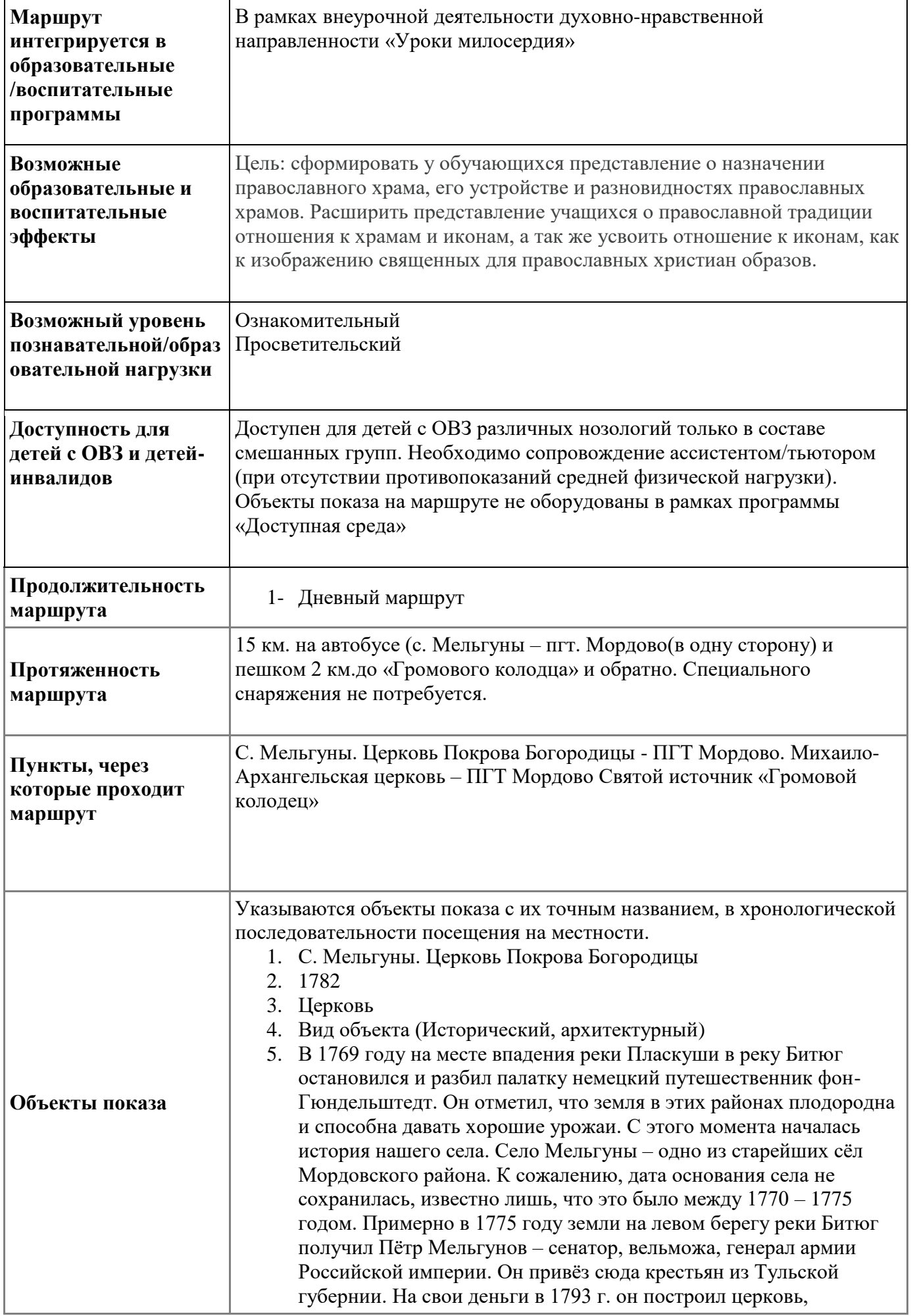

освящённую в день Покрова, именно поэтому названную Покровской. Селение назвали фамилией владельца – Мельгуново (хотя на некоторых картах 1780-1812гг. оно обозначено как Новопоселение). Первое упоминание о селе относится к 1782-ому году. В переписи церковнослужащих Усманского уезда. Там сказано, что там есть церковь, и все религиозные ритуалы там совершает дьячок Иов Платонов. В 1811 в книге ревизской сказки значится, что в селе Мельгуны коллежской советнице Авдотье Любцовой принадлежит 243 души. Если судить по записям в переписной книге, то бросается в глаза, что помещица большими и мелкими партиями продавала своих крестьян не только внутри Тамбовской губернии, но и снабжала ими помещиков соседних губерний (Пензенской и других). Особенности объекта.

- 6. Расположение объекта
- 7. Яндекс Карты [https://yandex.ru/maps/?ll=40.863442%2C52.148928&mode=poi&poi](https://yandex.ru/maps/?ll=40.863442%2C52.148928&mode=poi&poi%5Bpoint%5D=40.855919%2C52.152096&poi%5Buri%5D=ymapsbm1%3A%2F%2Forg%3Foid%3D101388123957&z=15.5) [%5Bpoint%5D=40.855919%2C52.152096&poi%5Buri%5D=ymapsb](https://yandex.ru/maps/?ll=40.863442%2C52.148928&mode=poi&poi%5Bpoint%5D=40.855919%2C52.152096&poi%5Buri%5D=ymapsbm1%3A%2F%2Forg%3Foid%3D101388123957&z=15.5) [m1%3A%2F%2Forg%3Foid%3D101388123957&z=15.5](https://yandex.ru/maps/?ll=40.863442%2C52.148928&mode=poi&poi%5Bpoint%5D=40.855919%2C52.152096&poi%5Buri%5D=ymapsbm1%3A%2F%2Forg%3Foid%3D101388123957&z=15.5)
- 1. ПГТ Мордово. Михаило-Архангельская церковь
- 2. 1909
- 3. Церковь
- 4. Вид объекта (Исторический, архитектурный)
- 5. Строительство кирпичной церкви в селе Мордово началось во второй половине XIX века. Церковь завершена постройкой и освящена в 1909 году. Огромное здание храма вмещает до 5000 молящихся и является одним из крупнейших в Тамбовской области. Украшением храма является керамический иконостас, доставленный в 1890 году из подмосковного Ново-Иерусалимского монастыря. Керамический иконостас такого размера уникален для России. Храм реставрировался к 1000-летию Крещения Руси. Восстановлено разноцветное остекление храмовых окон. В 1993 г. патриарх Московский и Всея Руси Алексий посетил Михаило-Архангельский храм и совершил в нем Божественную Литургию
- 6. Яндекс Карты [Церковь Архангела Михаила в Мордово,](https://yandex.ru/maps/org/tserkov_arkhangela_mikhaila_v_mordovo/1738587841/?ll=40.746746%2C52.084811&z=16)  [православный храм, Базарная ул., 1, рабочий посёлок Мордово,](https://yandex.ru/maps/org/tserkov_arkhangela_mikhaila_v_mordovo/1738587841/?ll=40.746746%2C52.084811&z=16)  Россия — Яндекс [Карты \(yandex.ru\)](https://yandex.ru/maps/org/tserkov_arkhangela_mikhaila_v_mordovo/1738587841/?ll=40.746746%2C52.084811&z=16)
	- 1. ПГТ Мордово Святой источник «Громовой колодец»
	- 2. 1782
	- 3. Церковь
	- 4. Вид объекта (Исторический, архитектурный)
	- 5. По преданию, давным-давно здесь росло дерево. Как-то случилась гроза, молния ударила в дерево, разломило его, и оттуда стал бить родник.

 По другому преданию, мощный громовой удар поразил место на склоне и оттуда забил источник.

Отсюда и появилось название – «Громовой источник».

 Почитаемый источник облагорожен, обложен камнями руками умельцев. Говорят, родниковая вода содержится ионы серебра, потому целебна и может долго храниться.

6. Яндекс Карты

[Колодец Громовой, колодец, Россия, Тамбовская область,](https://yandex.ru/maps/org/kolodets_gromovoy/242013594531/?ll=40.824028%2C52.171020&z=10)  [Мордовский район —](https://yandex.ru/maps/org/kolodets_gromovoy/242013594531/?ll=40.824028%2C52.171020&z=10) Яндекс Карты (yandex.ru)

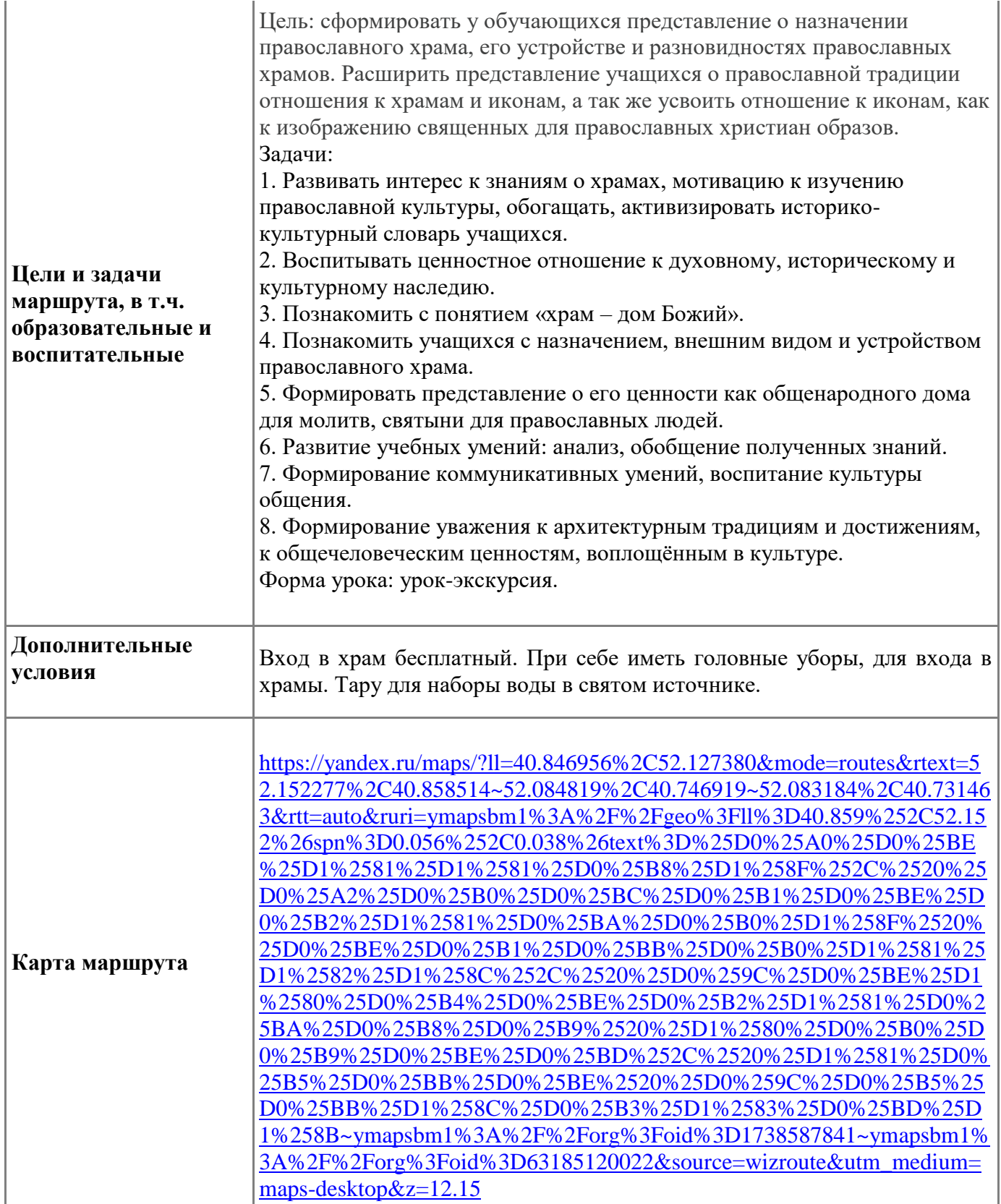

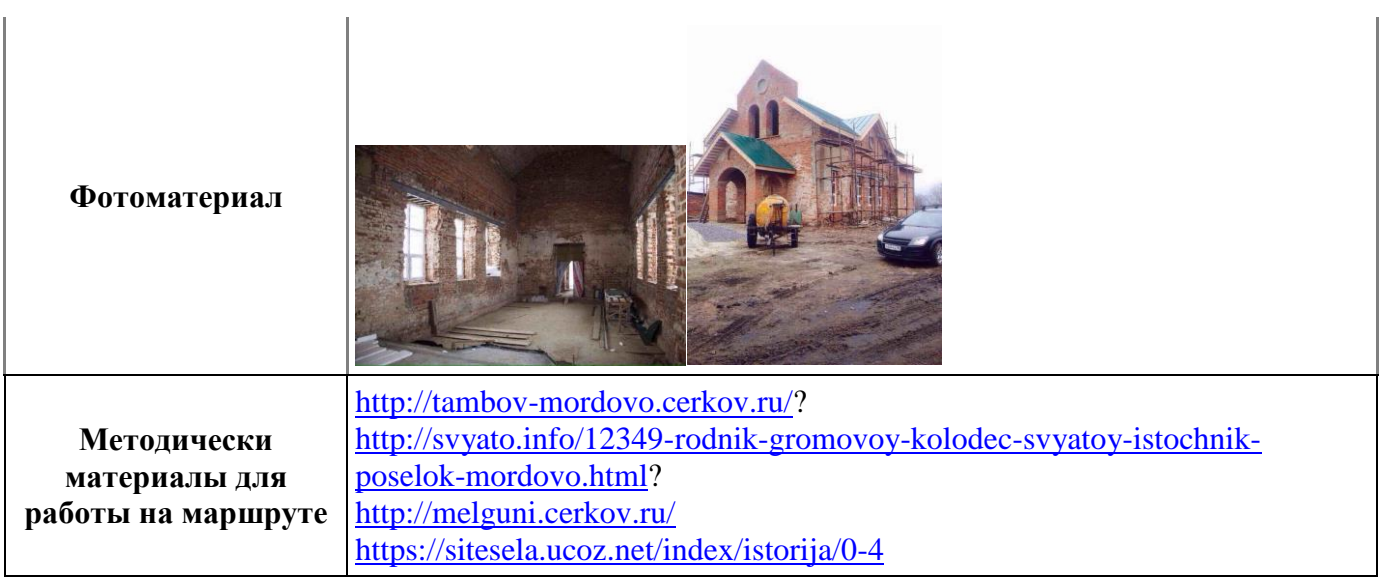